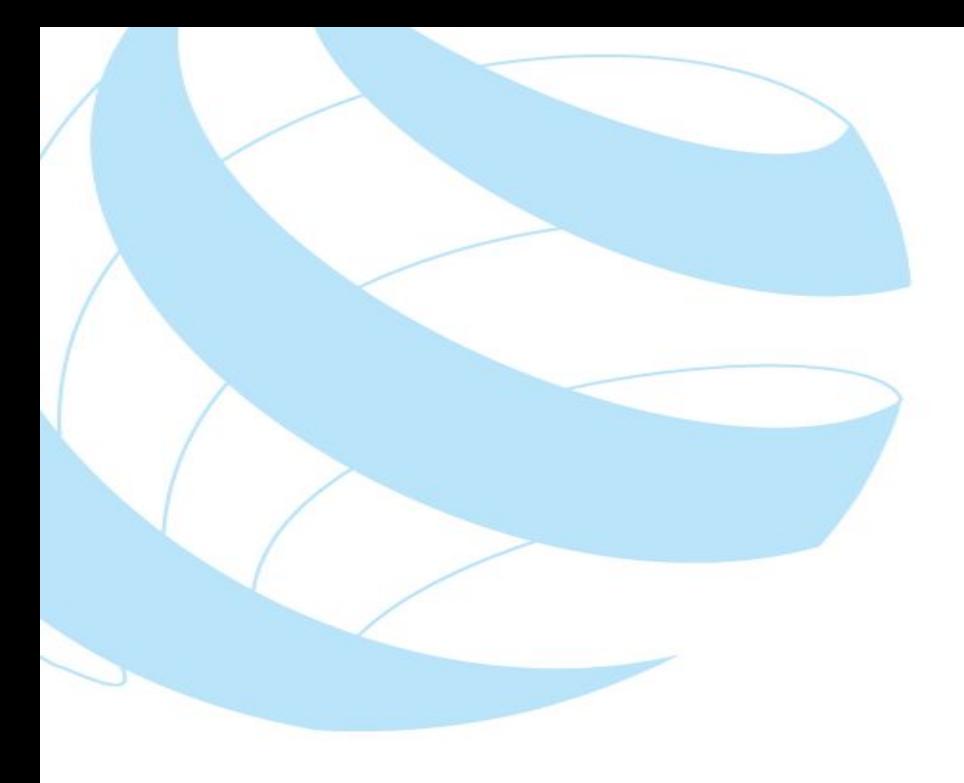

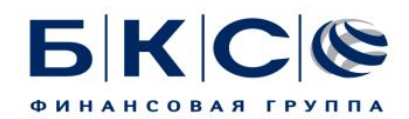

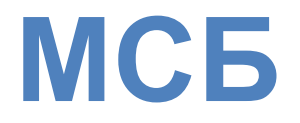

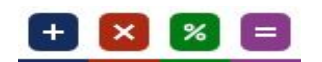

# **Описание REST API 1/2 (для партнера)**

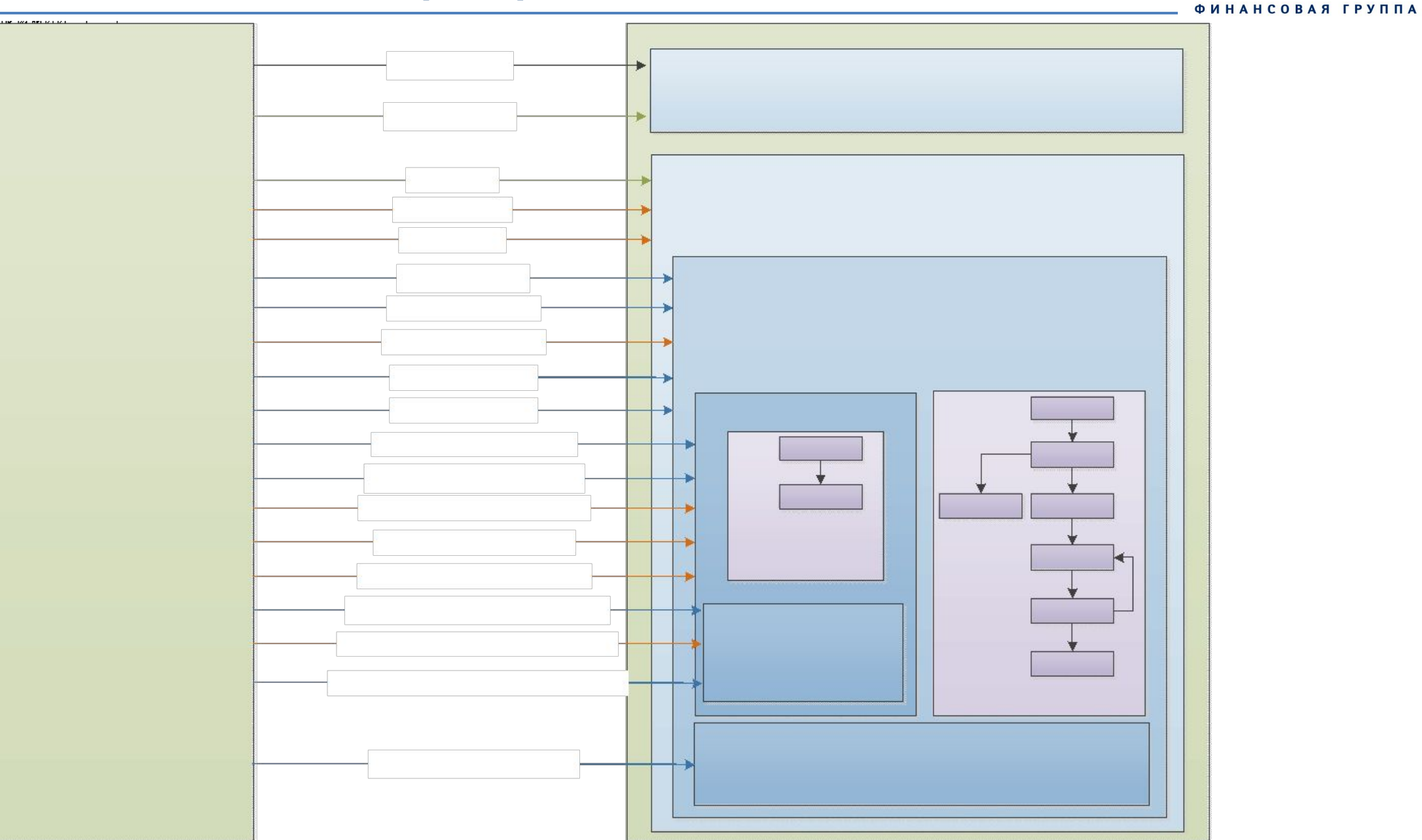

**FIKICIE** 

 $+$   $\times$   $\times$   $=$ 

# **Описание REST API 2/2 (для партнера)**

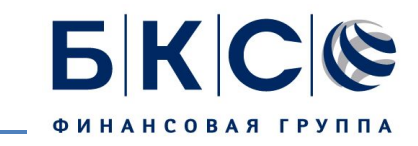

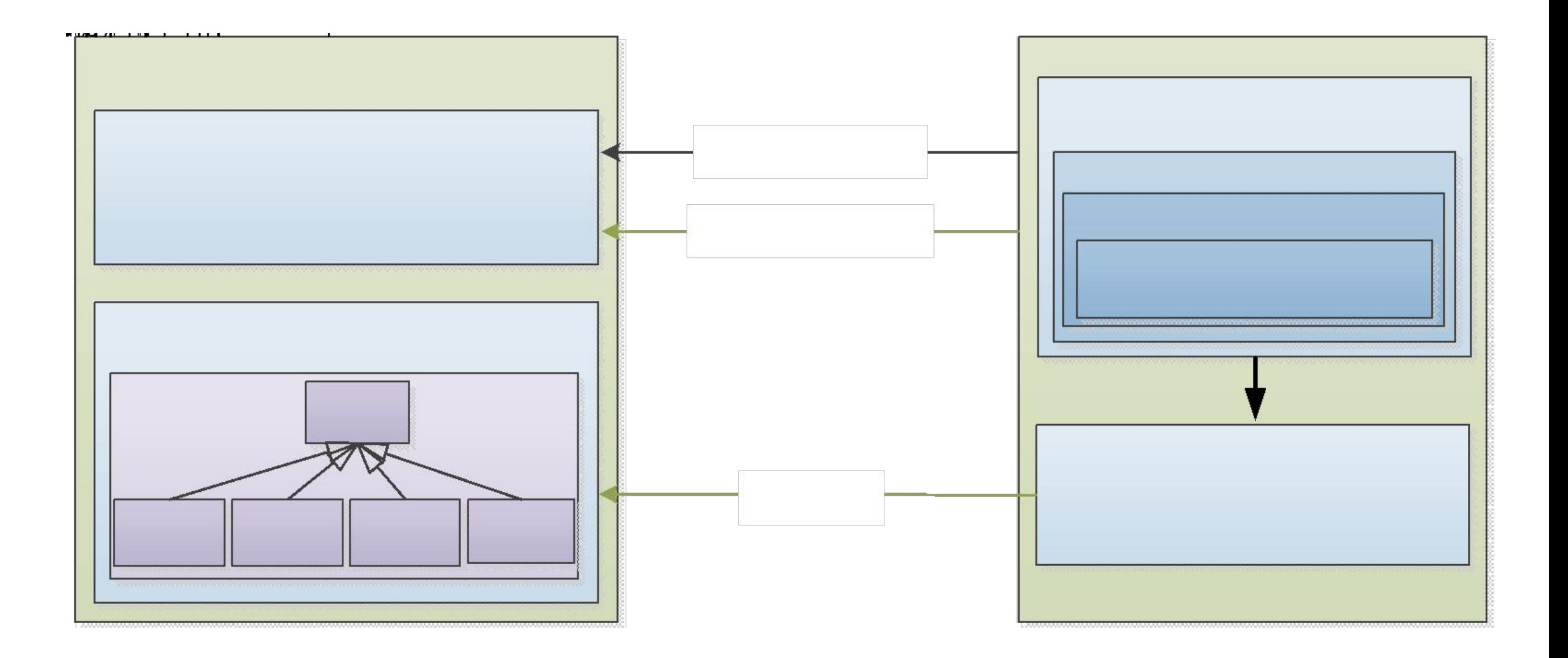

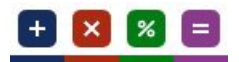

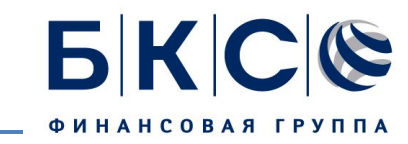

where the control of the

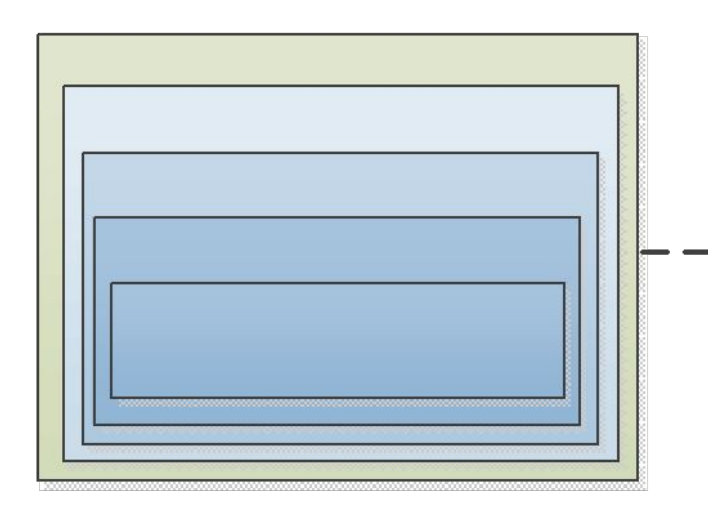

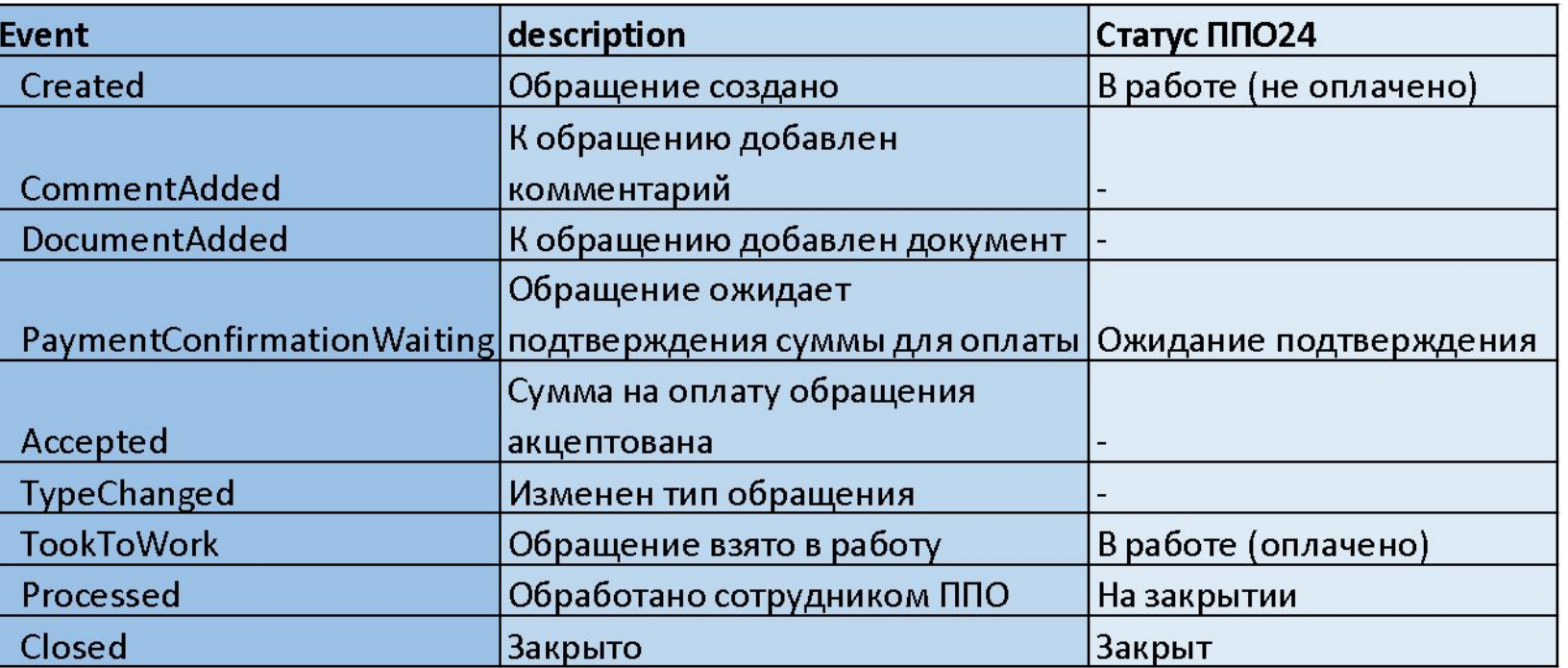

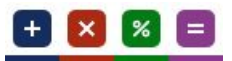

# **Маппинг статусов обращения на события и команды**

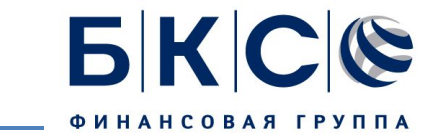

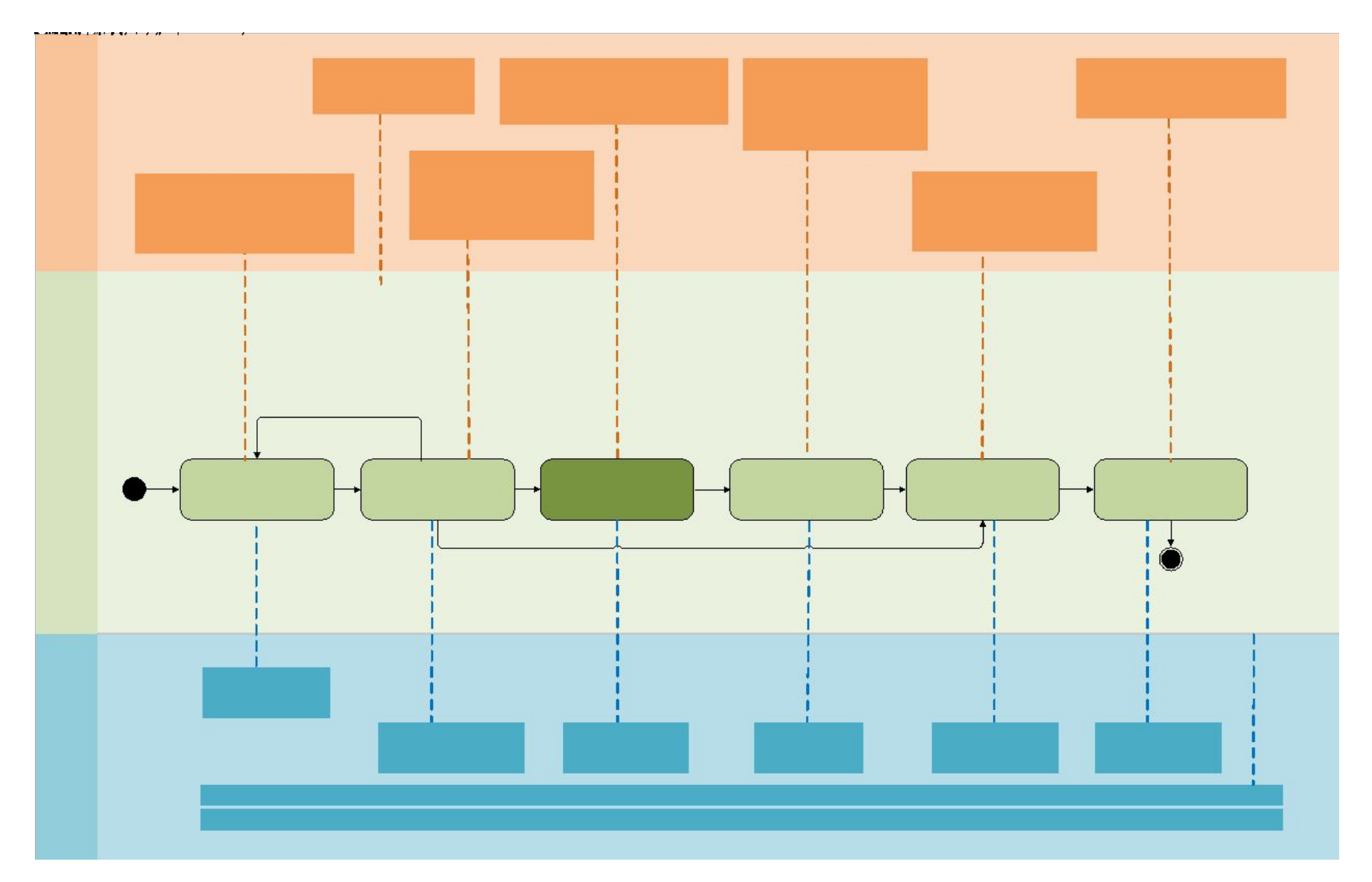

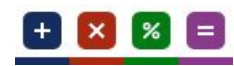

# **Описание запросов (1/4)**

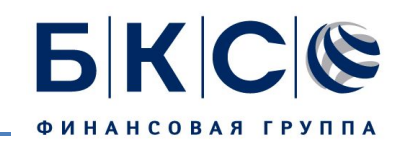

**Запрос**: Регистрация клиента

**HTTP метод**: POST POST /client

### **Параметры запроса**:

{ *"inn": ИНН, "ogrn": ОГРН, "organization": наименование, "tariff": тариф, }*

**Описание**:

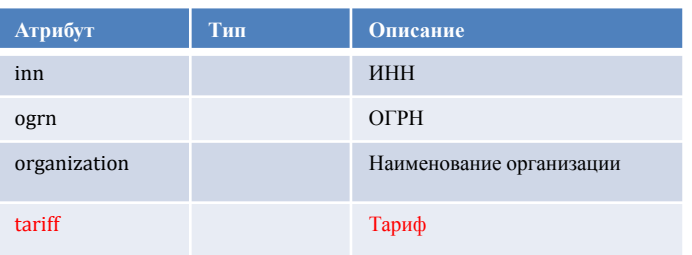

**Запрос**: Обновление данных клиента **HTTP метод**: PUT PUT /client/{id}

### **Параметры запроса**:

{ *"inn": ИНН, "ogrn": ОГРН, "organization": наименование, "tariff": тариф, }*

### **Описание**:

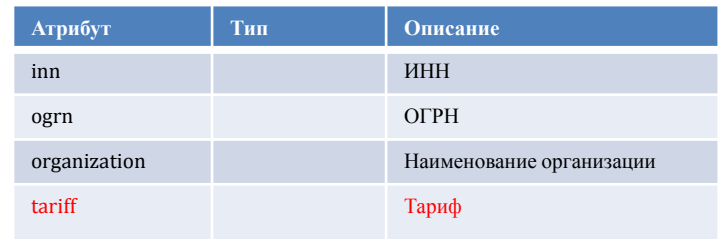

**Запрос**: Удаление данных клиента

**HTTP метод**: DELETE DELETE /client/{id}

### **Параметры запроса**:

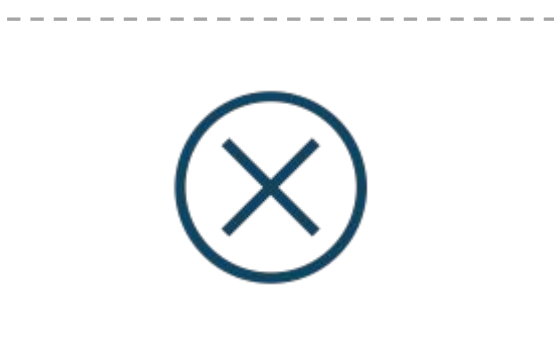

### **Описание**:

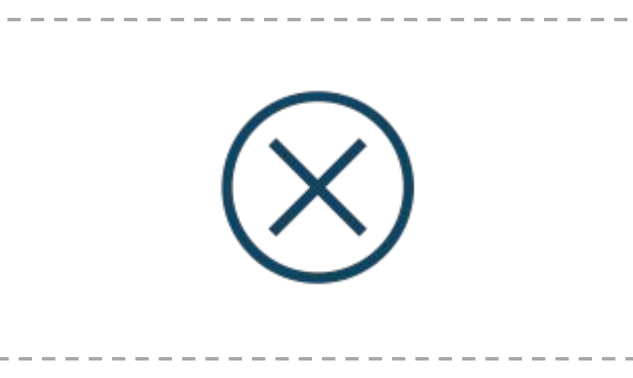

# **Описание запросов (2/4)**

**PKCG** 

**Запрос**: Создание обращения **HTTP метод**: POST POST /client/{id}/legalcase **Параметры запроса**: *{ "ogrn": ОГРН, "representative": [ { "surname": Фамилия, "name": Имя , "patronymic": Отчество "telephone": телефон } ], "text": обращение*

## *}*

### **Описание**:

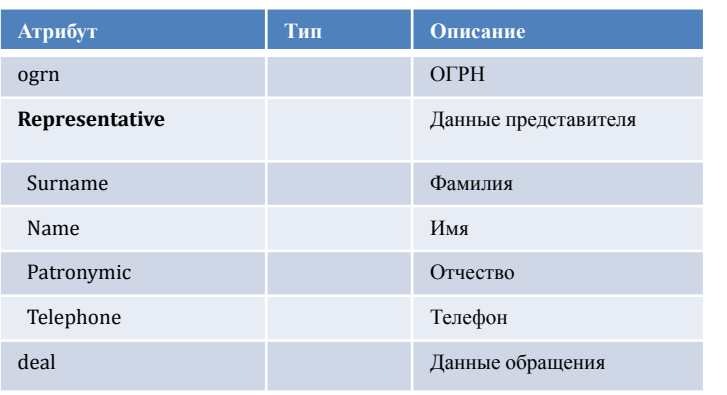

**Запрос**: Обновление обращения (кейс когда обращение создано на стороне партнера и клиент с ним ознакомился в ЛК)

**HTTP метод**: PUT PUT /client/{id}/legalcase/{id}

### **Параметры запроса**:

*{ "Read": признак прочтения обращения }*

### **Описание**:

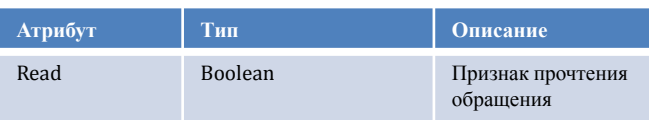

**Запрос**: Добавление комментария к <u>обращению</u> **HTTP метод**: POST POST /client/{id}/legalcase/{id}/comment

### **Параметры запроса**:

*{ "comment": содержание комментария*

### **Описание**:

*}*

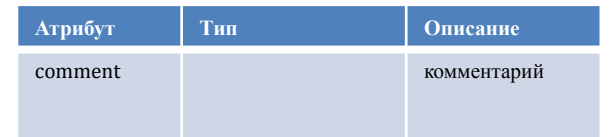

Запрос позволяет добавить комментарий к существующему обращению

# **Описание запросов (3/4)**

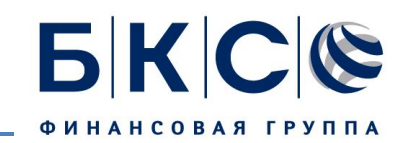

### **Запрос**: Акцепт обращения

**HTTP метод**: PUT PUT /client/{id}/legalcase/{id}

### **Параметры запроса**:

{ *"Accept": признак акцепта обращения }*

### **Описание**:

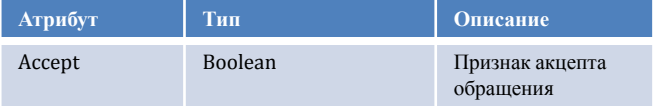

Акцепт клиента инициирует обработку обращения на стороне ППО24 и выгрузку события изменения обращения в БКС

**Запрос**: Удаление сделки. Кейсы: клиент отказался от обращения (высокая стоимость не типового обращения), у клиента не достаточно ДС обработки обращения

**HTTP метод**: DELETE DELETE /client/{id}/legalcase/{id}

### **Параметры запроса**:

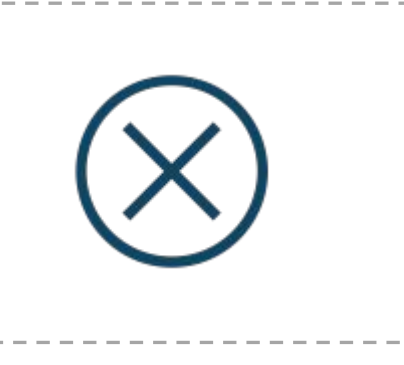

### **Описание**:

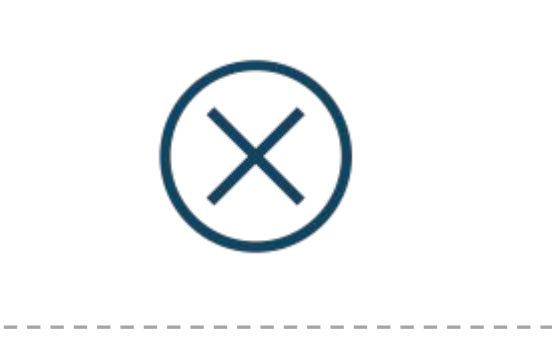

**Запрос**: Обновление комментария. Кейс: комментарий создан на стороне партнера, необходимо уведомлять партнёра о прочтении комментария клиентом

**HTTP метод**: PUT PUT /client/{id}/legalcase/{id}/comment/{id}

### **Параметры запроса**:

*{ "read": признак прочтения комментария }*

### **Описание**:

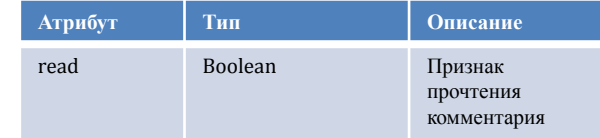

# **Описание запросов (4/4)**

**Запрос**: Удаление комментария. Должна отрабатывать логика на стороне партнера: если на комментарий просмотрен сотрудником ППО24, сотрудник ответил на комментарий, его удалить нельзя

**HTTP метод**: DELETE DELETE /client/{id}/legalcase/{id}/comment/{id}

### **Параметры запроса**:

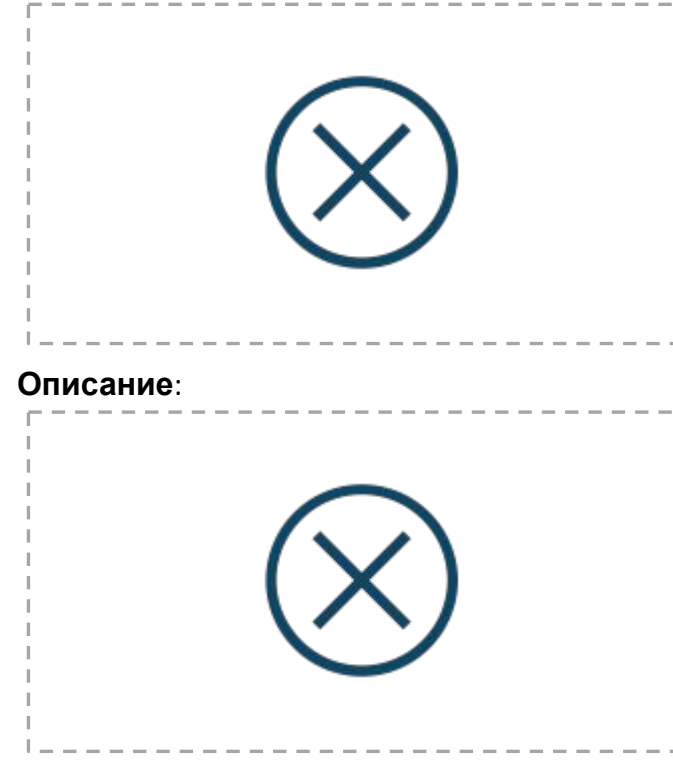

**Запрос**: Добавление документа **HTTP метод**: POST POST /client/{id}/legalcase/{id}/comments/{id}/document

**Параметры запроса**:

### **Параметры запроса**: **Параметры запроса**:

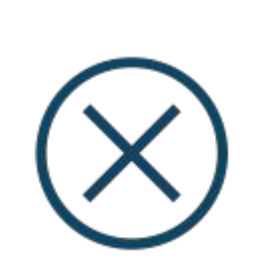

### **Описание**:

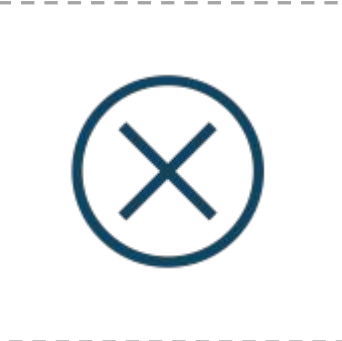

**Запрос**: Получить файл документа

**HTTP метод**: GET GET /client/{id}/legalcase/{id}/comments/{id}/document/{id}

**PKCC** 

**Параметры запроса**:

# **Описание**:

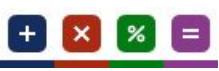